<<AutoCAD2012

<<AutoCAD2012

, tushu007.com

- 13 ISBN 9787115288578
- 10 ISBN 7115288577

出版时间:2012-9

页数:286

字数:470000

extended by PDF and the PDF

http://www.tushu007.com

<<AutoCAD2012 >>

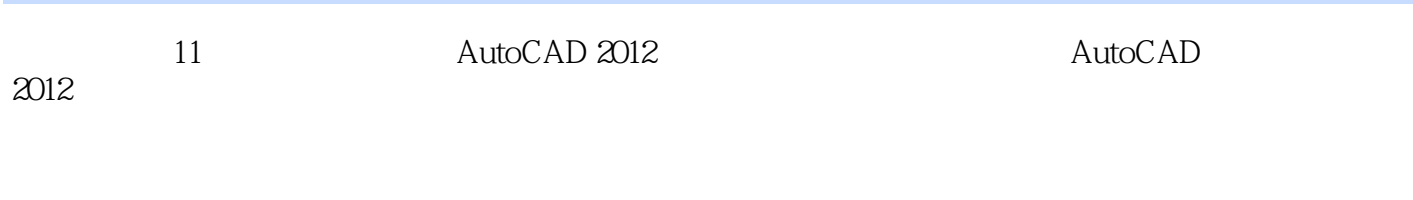

 $,$  tushu007.com

2012

AutoCAD

## <<AutoCAD2012

1 AutoCAD 2012 1.1 AutoCAD  $1.2$  AutoCAD 2012 1.3 AutoCAD  $2012$  $1.31$  $1.32$ 1.33 1.34  $1.35$ 1.36  $1.37$ 1.38  $1.4$  $1.41$  $1.42$ 1.43  $1.44$  $1.5$  $1.5.1$  $1.5.2$  $1.5.3$  $1.5.4$  $1.5.5$  $1.6$  $1.61$  $1.62$  $1.63$ 1.64 1.65  $1.7$  $1.8$  $2^{\circ}$  $2.1$  $2.1.1$  $21.2$ 22  $221$ 22.2 23 231 232 233  $24$  $241$ 242

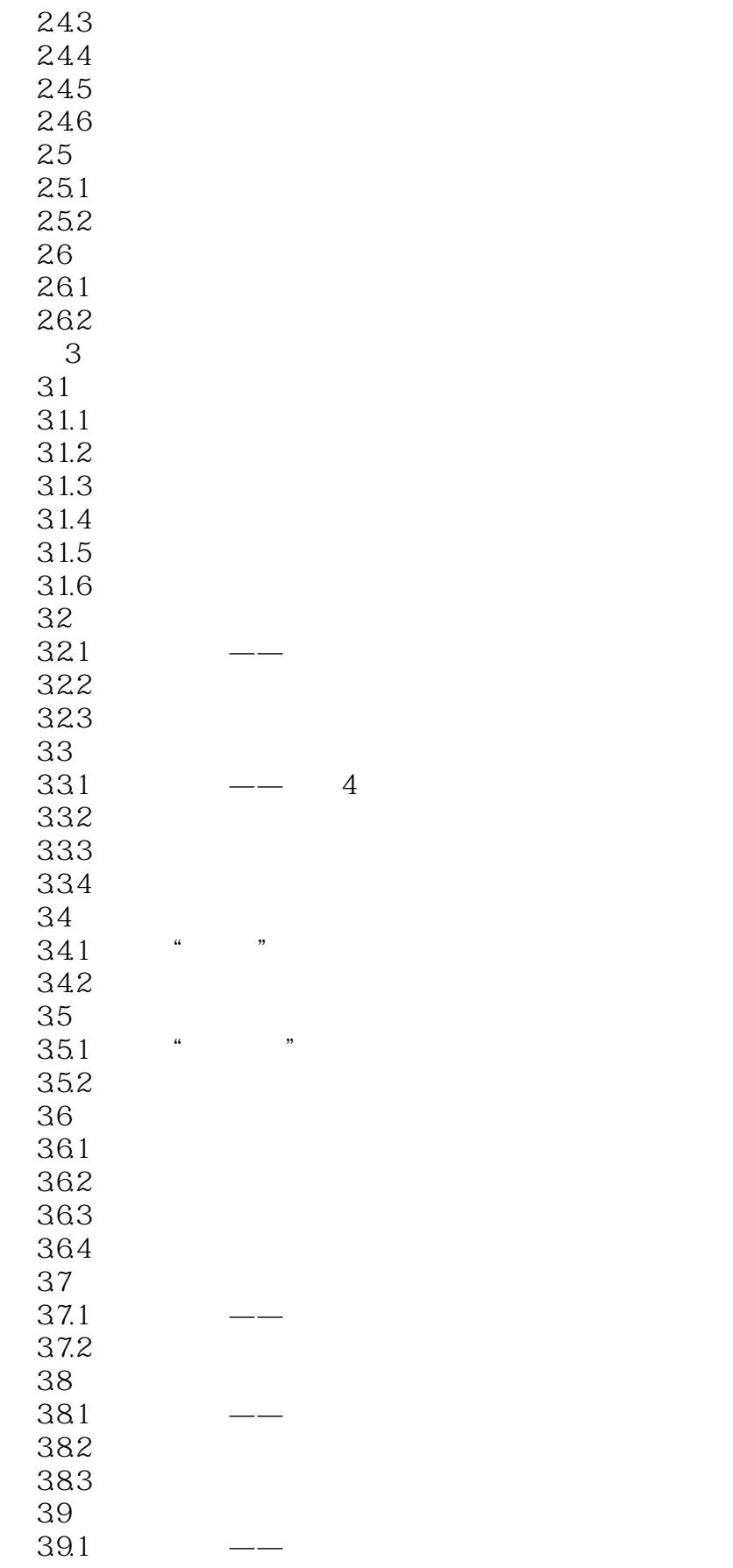

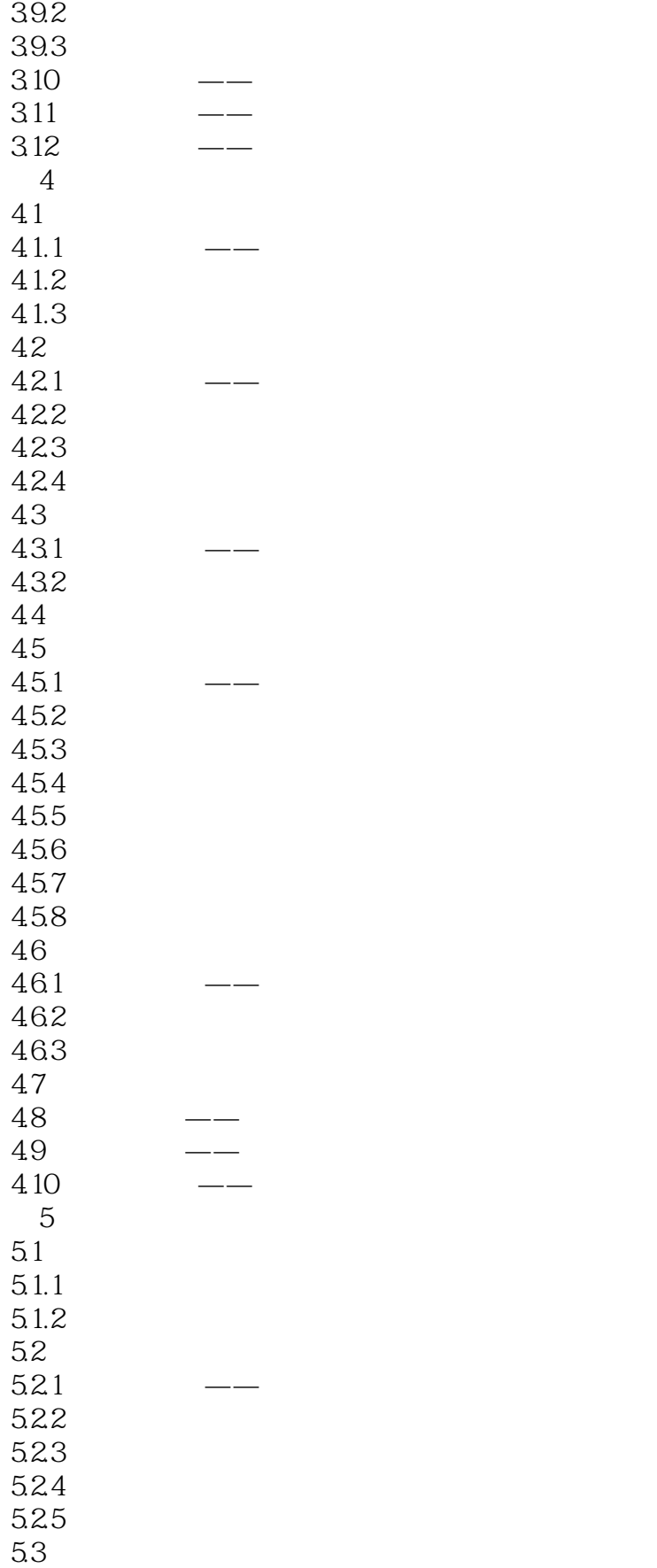

# <<AutoCAD2012 >>

 $,$  tushu007.com

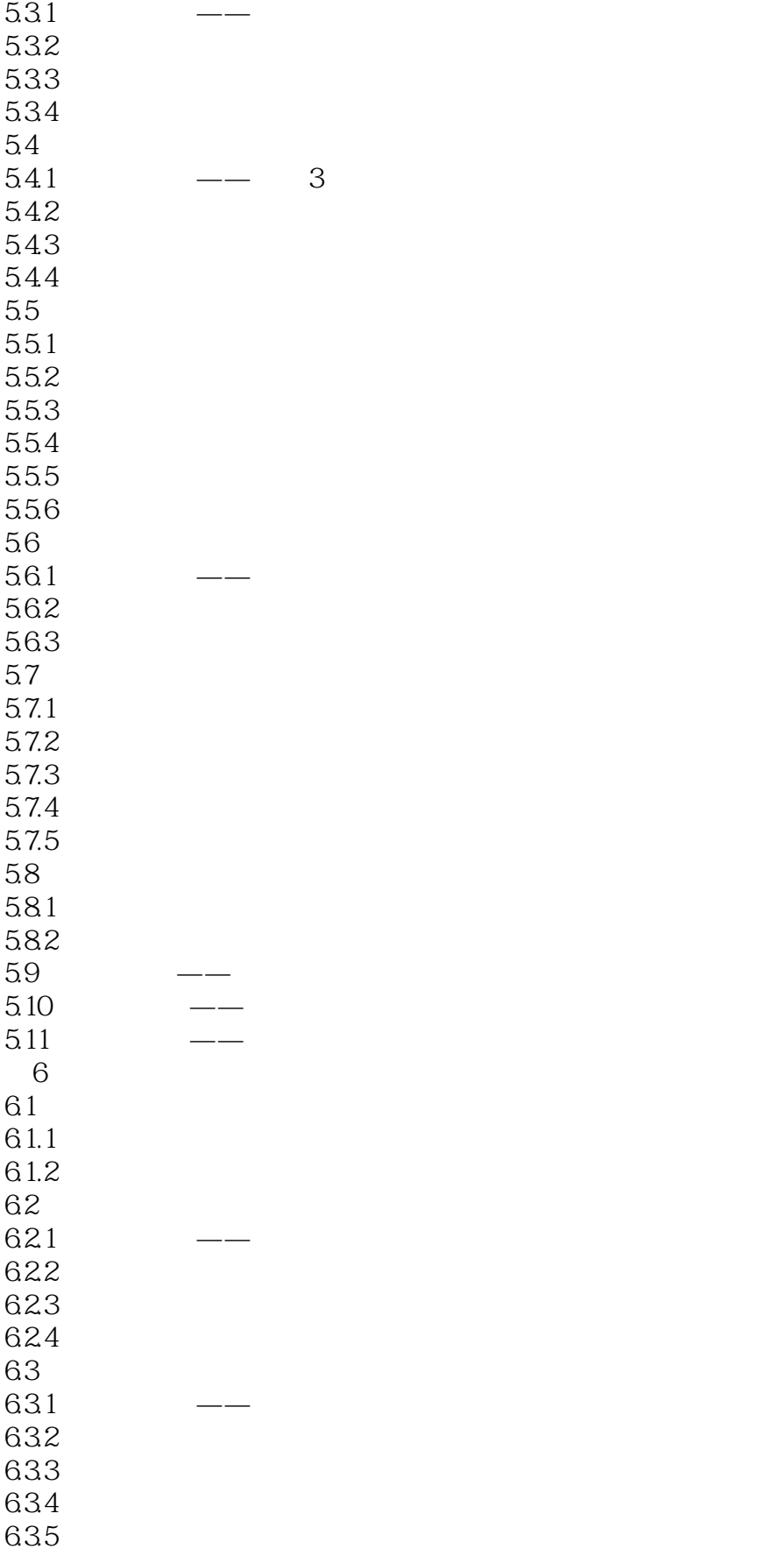

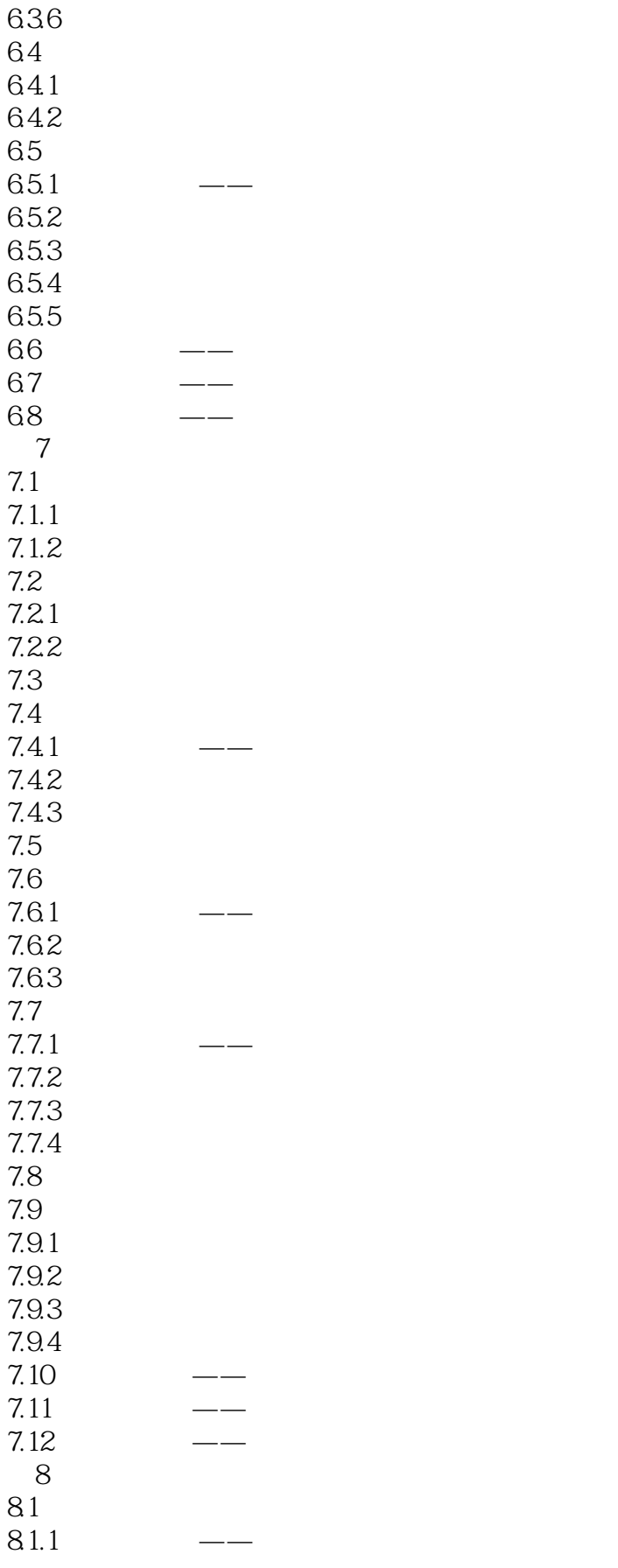

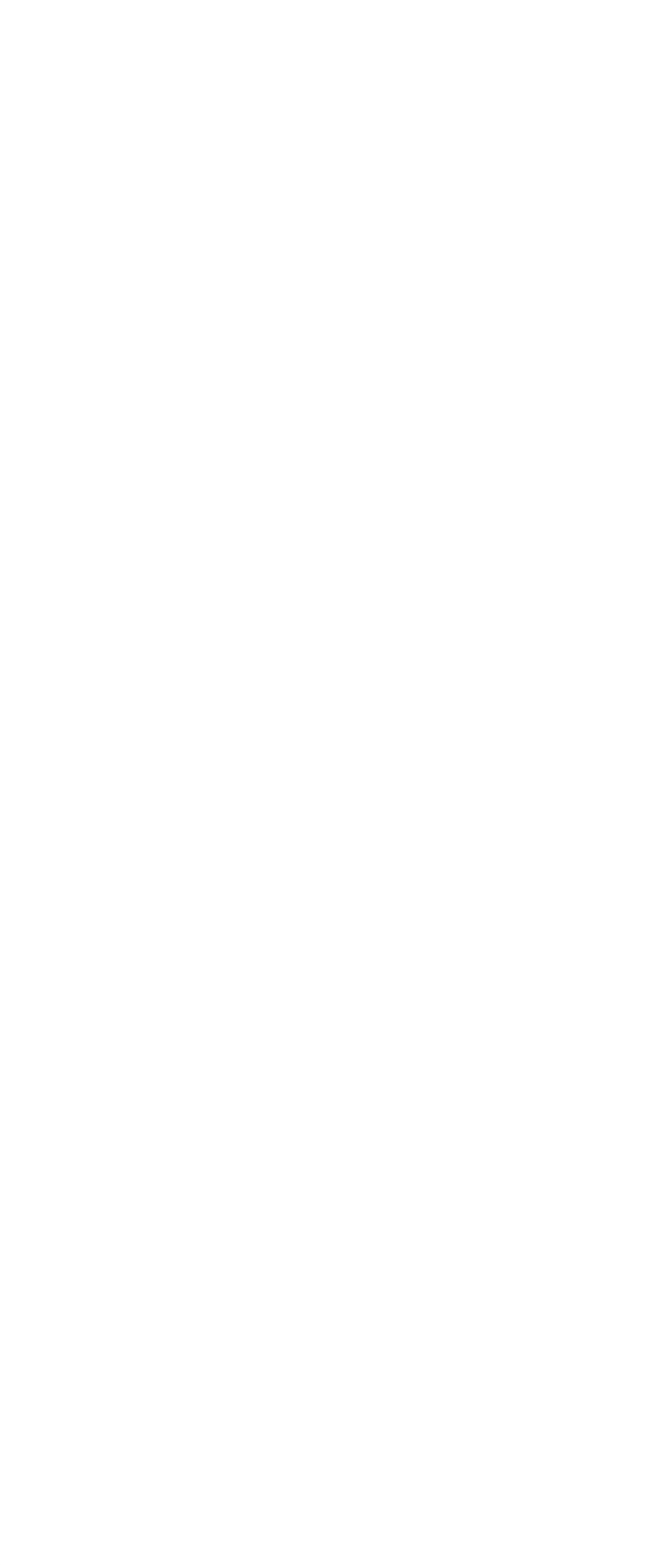

## <<AutoCAD2012

9.46  $9.5$ 9.6  $\frac{9.7}{9.8}$ 9.8  $\qquad \qquad --$ 9.9  $\qquad \qquad --$ 9.10 第10章 信息查询与辅助工具  $10.1$ 10.1.1  $10.1.2$ 10.1.3 10.1.4  $10.1.5$ 10.1.6 10.1.7  $10.2$  $10.21$ 10.22 第11章 打印与输出  $11.1$  $\frac{11.2}{11.21}$ 3D Studio 11.22 BMP

## <<AutoCAD2012 >>

本站所提供下载的PDF图书仅提供预览和简介,请支持正版图书。

更多资源请访问:http://www.tushu007.com

 $,$  tushu007.com